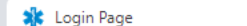

 $\leftarrow$   $\rightarrow$   $\mathbf{C}$   $\bullet$  vdhems.vdh.virginia.gov/emsapps/f?p=400:LOGIN\_DESKTOP:::::

 $\times$  +

## VDH VIRGINIA DEPARTMENT OF HEALTH<br>To protect the health and promote the well-being of all people in Virginia

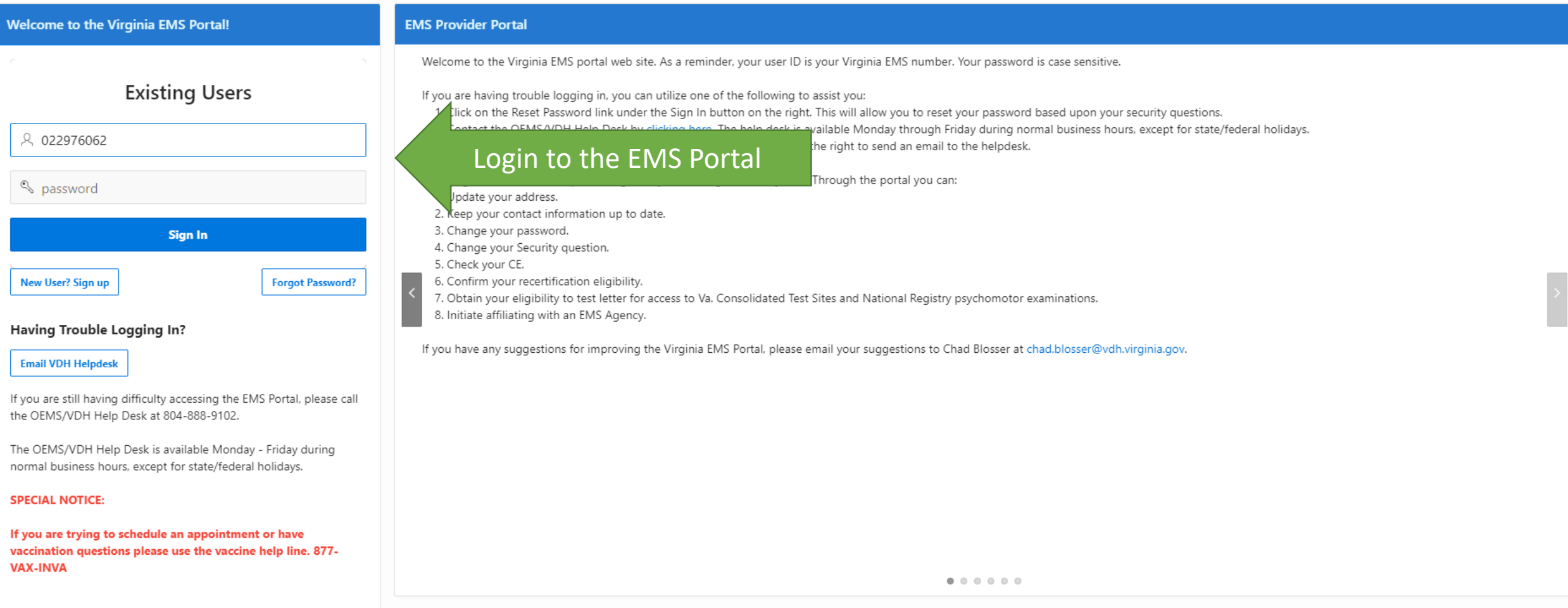

12 ★

Virginia.gov | Find an Agency

 $\Box$   $\frac{1}{2}$  :

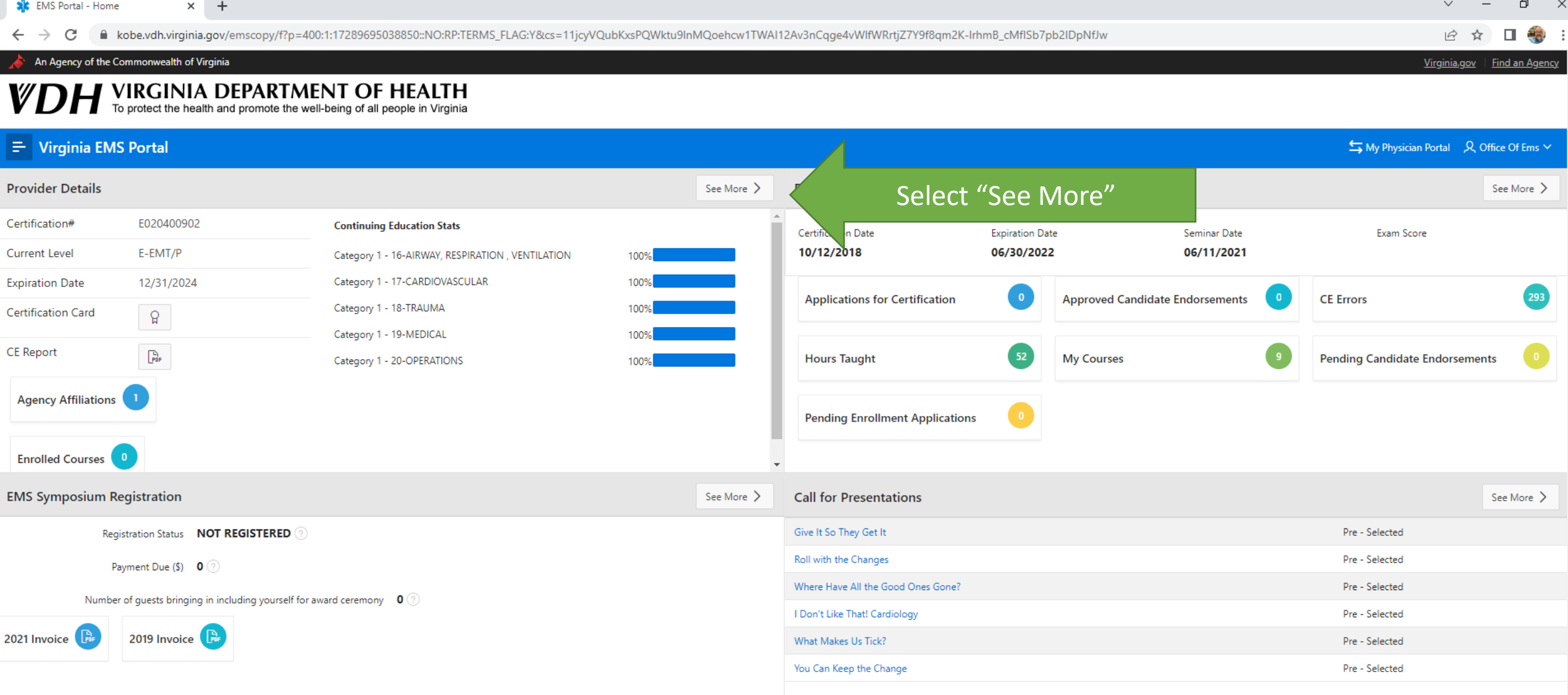

 $\hat{=}$ 

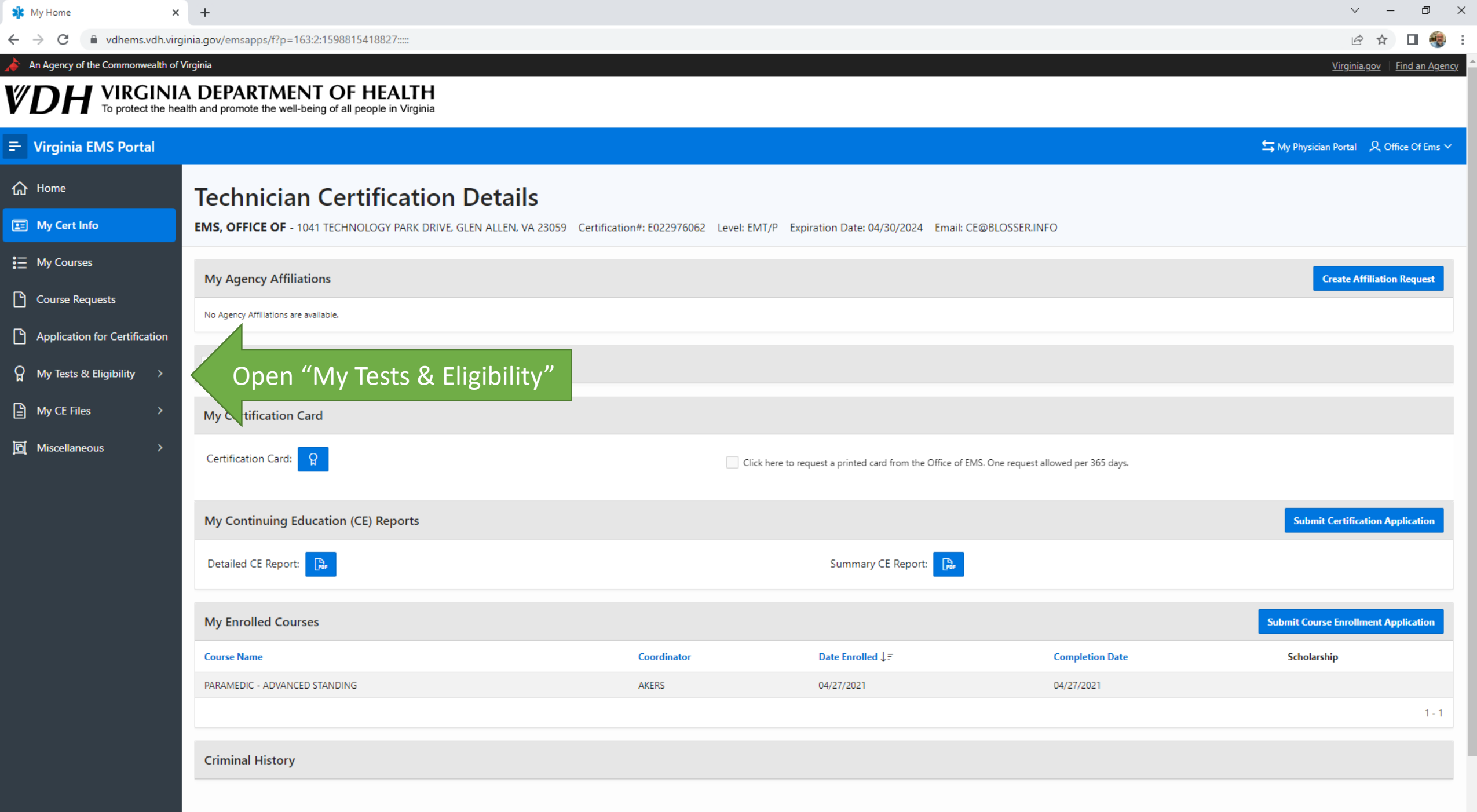

 $\overline{\phantom{a}}$ 

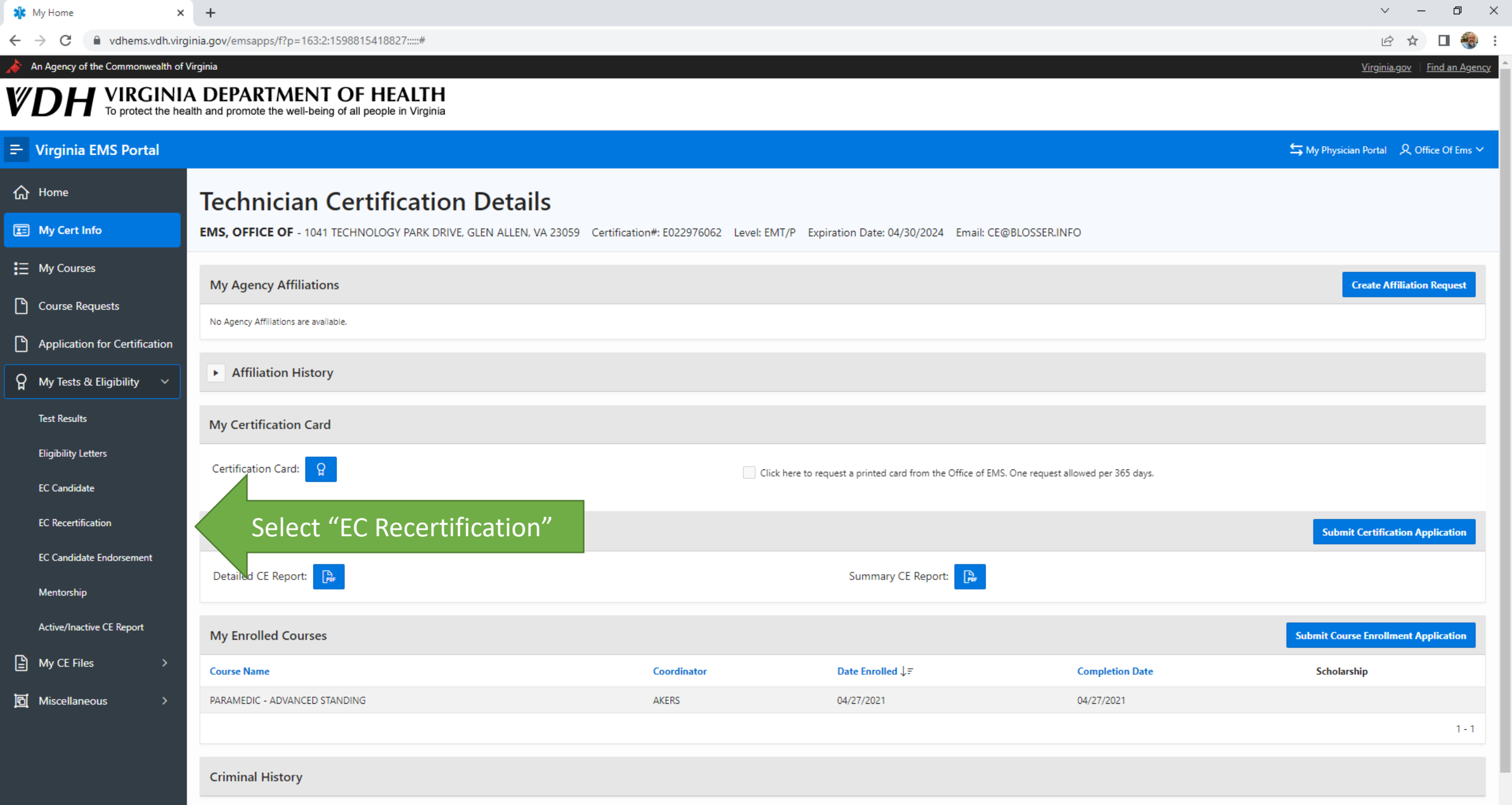

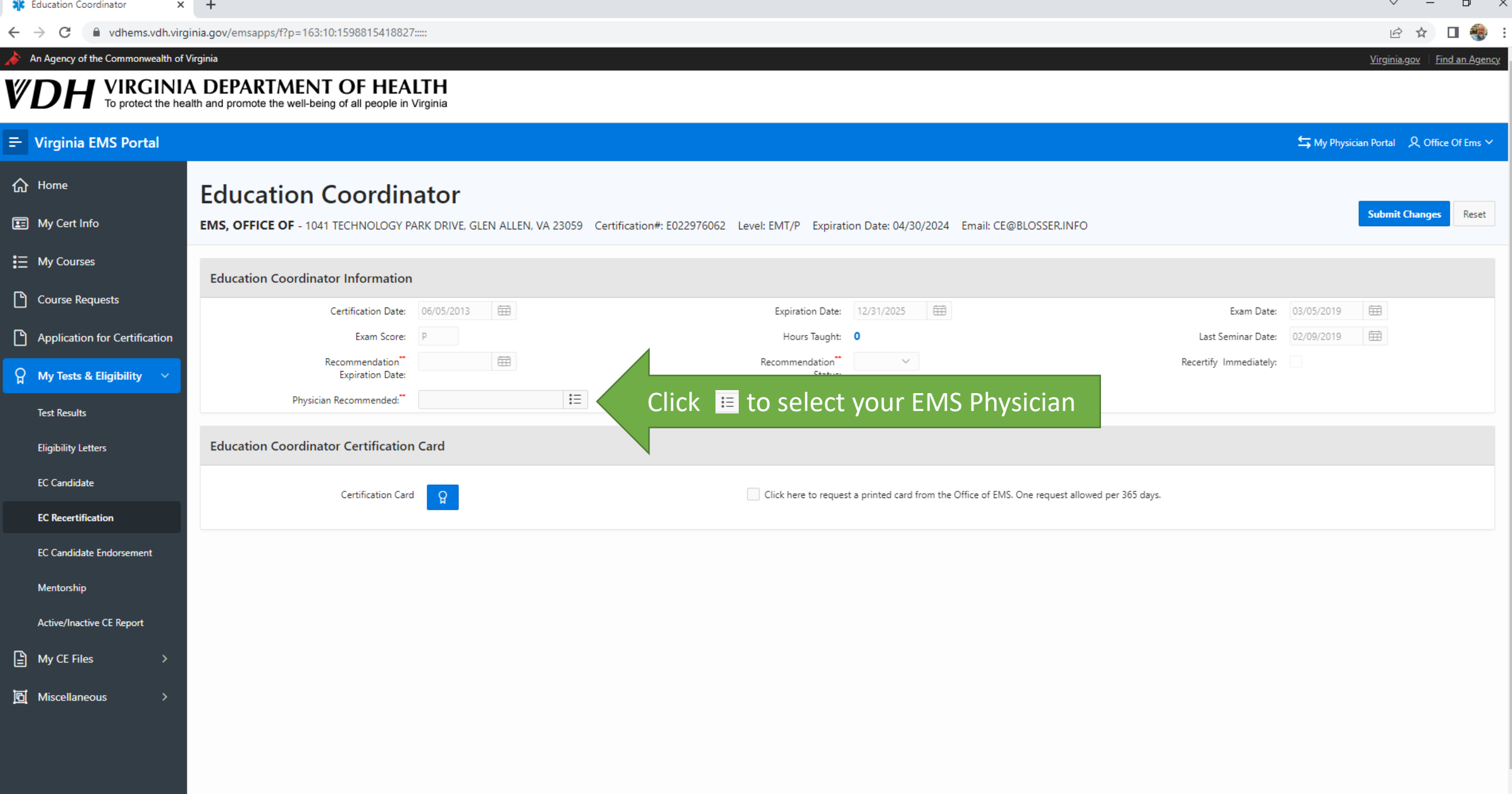

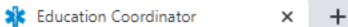

 $\leftarrow$   $\rightarrow$   $\mathbf{C}$   $\blacksquare$  vdhems.vdh.virginia.gov/emsapps/f?p=163:10:1598815418827::::

An Agency of the Commonwealth of Virginia

## VDH VIRGINIA DEPARTMENT OF HEALTH<br>To protect the health and promote the well-being of all people in Virginia

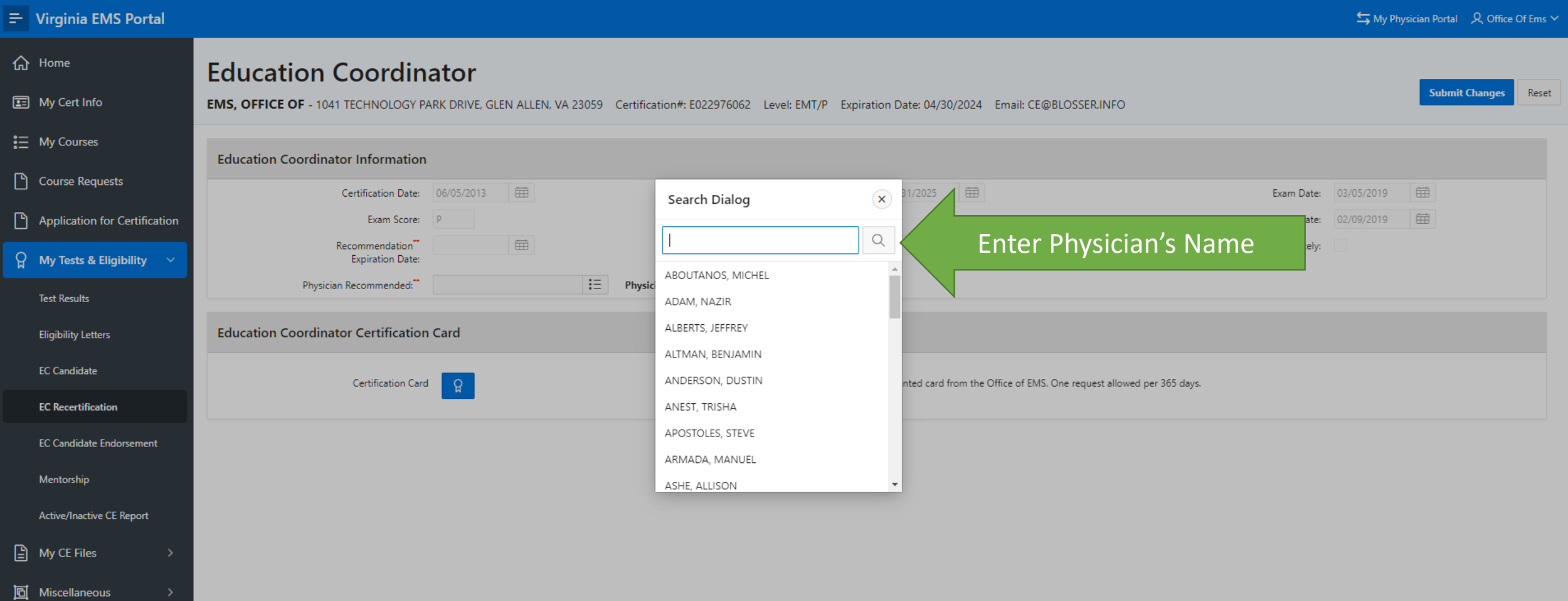

Virginia.gov | Find an Agency

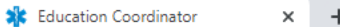

 $\leftarrow$   $\rightarrow$   $\mathbf{C}$   $\blacksquare$  vdhems.vdh.virginia.gov/emsapps/f?p=163:10:1598815418827::::

An Agency of the Commonwealth of Virginia

## VDH VIRGINIA DEPARTMENT OF HEALTH<br>To protect the health and promote the well-being of all people in Virginia

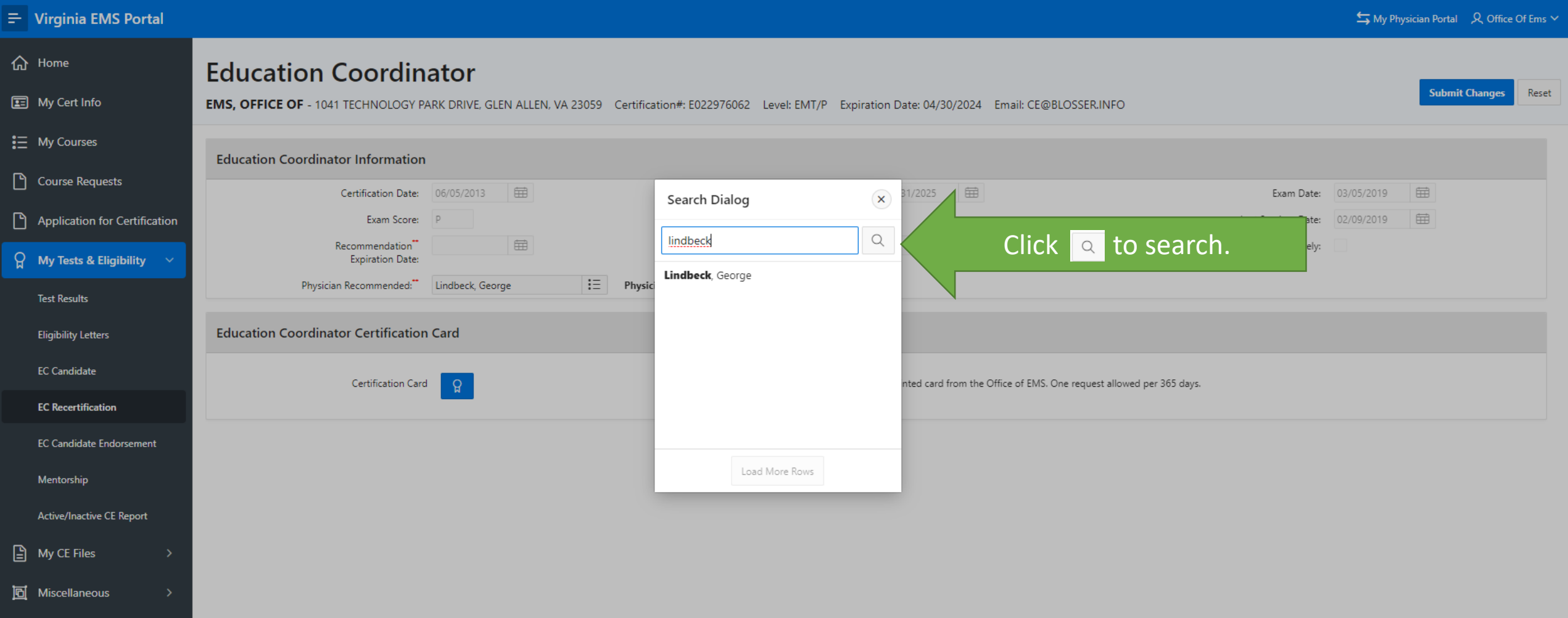

Virginia.gov | Find an Agency

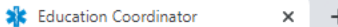

 $\leftarrow$   $\rightarrow$   $\mathbf{C}$   $\blacksquare$  vdhems.vdh.virginia.gov/emsapps/f?p=163:10:1598815418827::::

An Agency of the Commonwealth of Virginia

## VDH VIRGINIA DEPARTMENT OF HEALTH<br>To protect the health and promote the well-being of all people in Virginia

 $\equiv$  Virginia EMS Portal

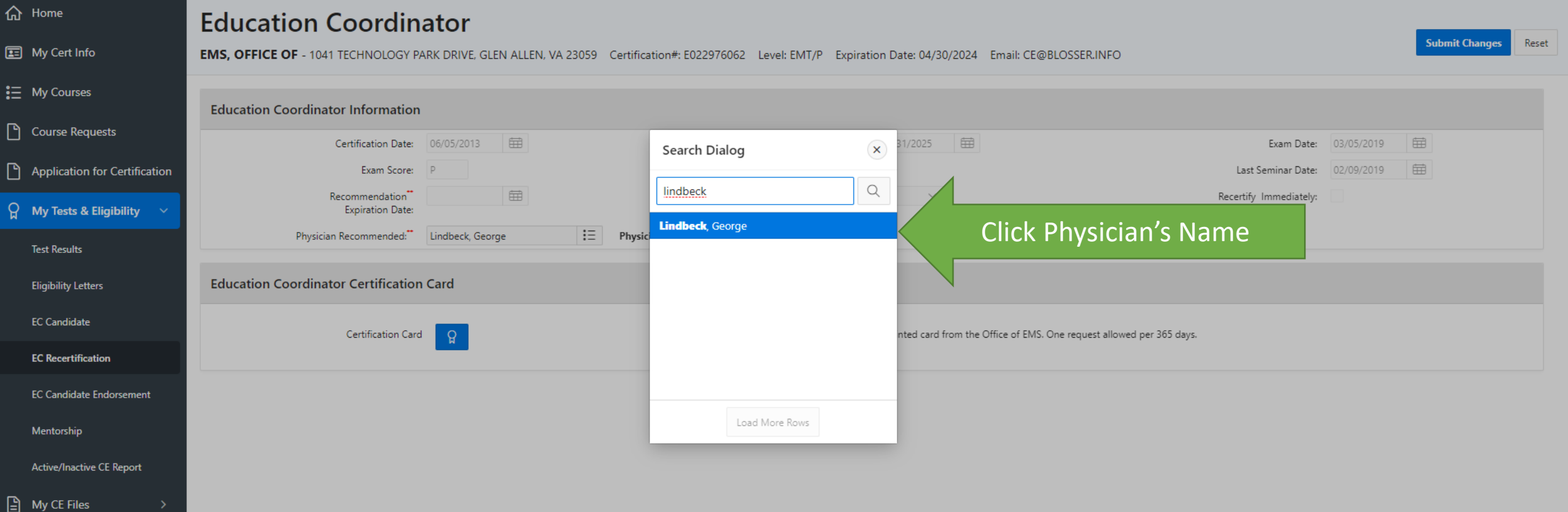

Miscellaneous

 $\vee$  $\Box$   $\quad$   $\times$  $\,$ 

 $\Box$ 12 ☆

Virginia.gov | Find an Agency

 $\overline{\mathbf{L}}$  My Physician Portal  $\overline{\mathcal{R}}$  Office Of Ems  $\vee$ 

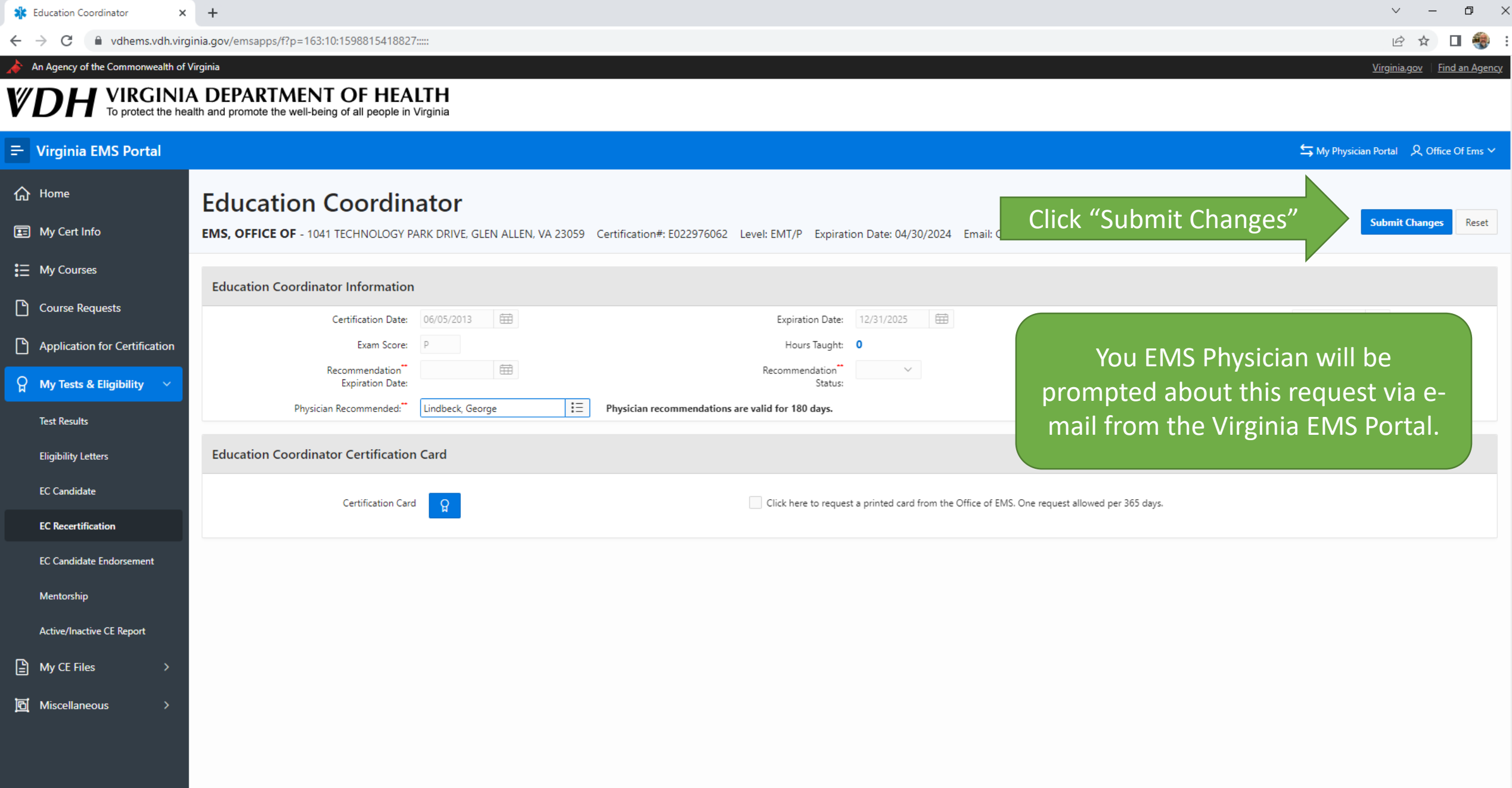